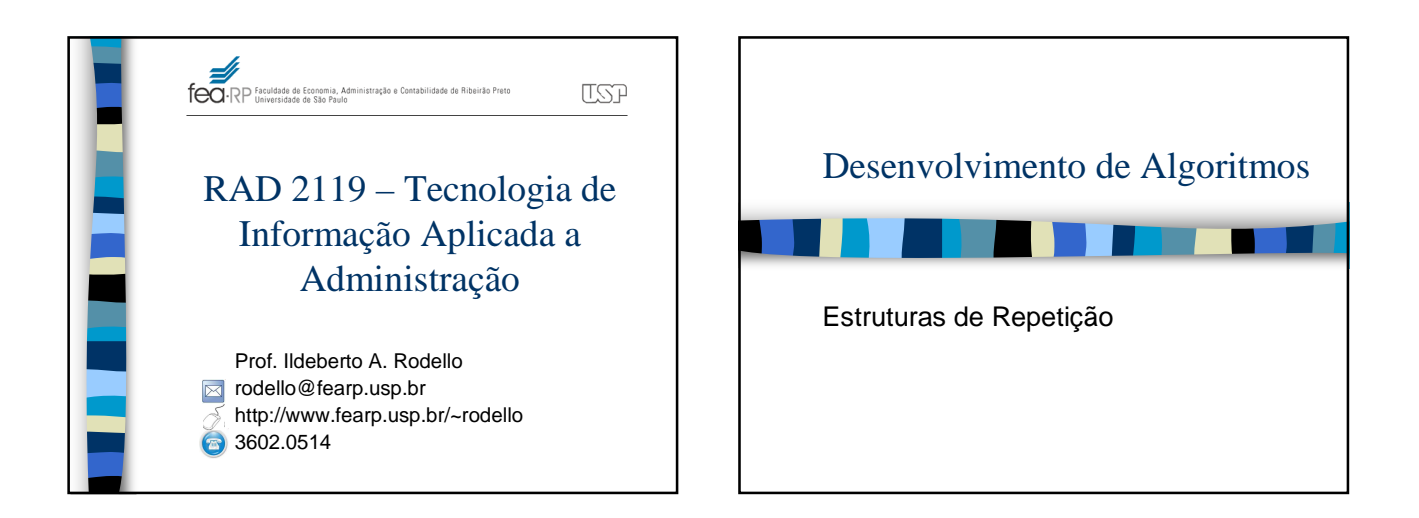

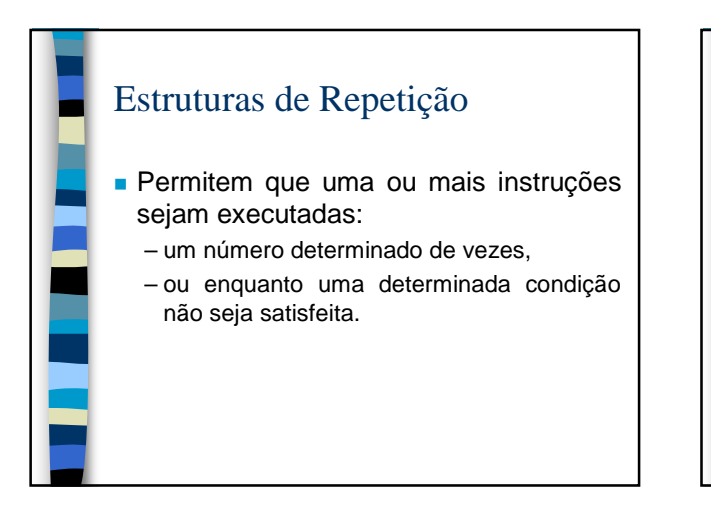

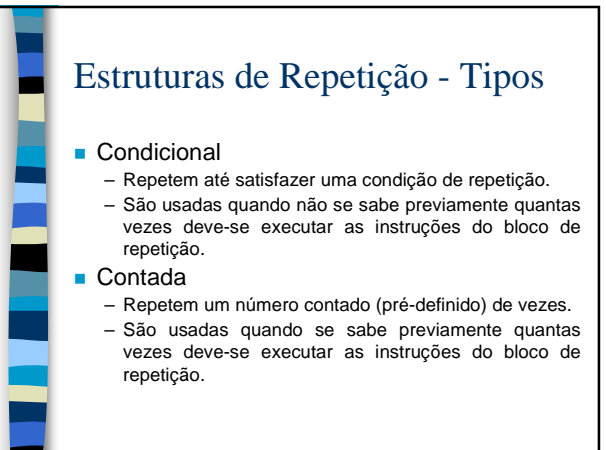

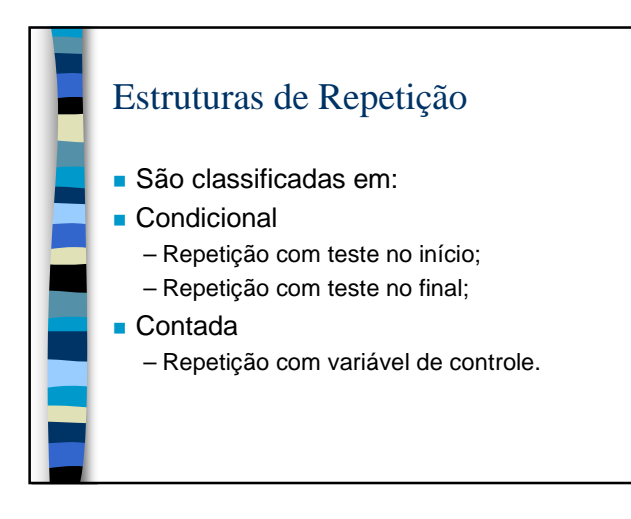

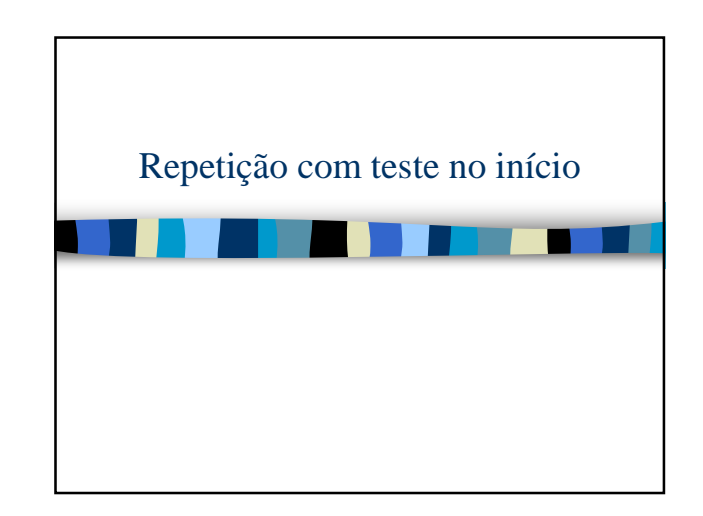

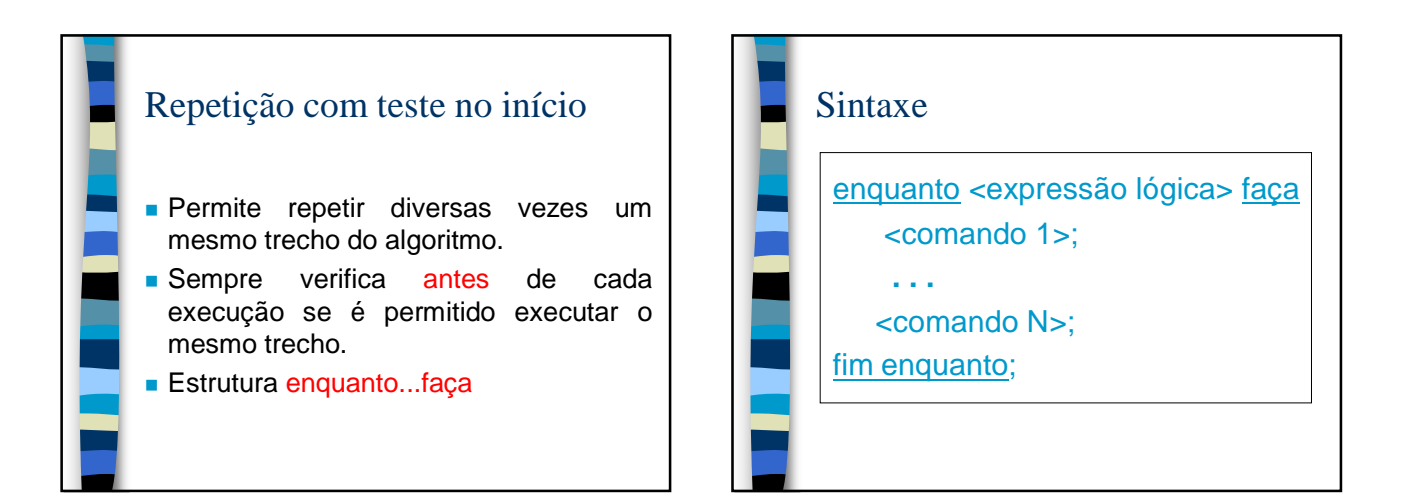

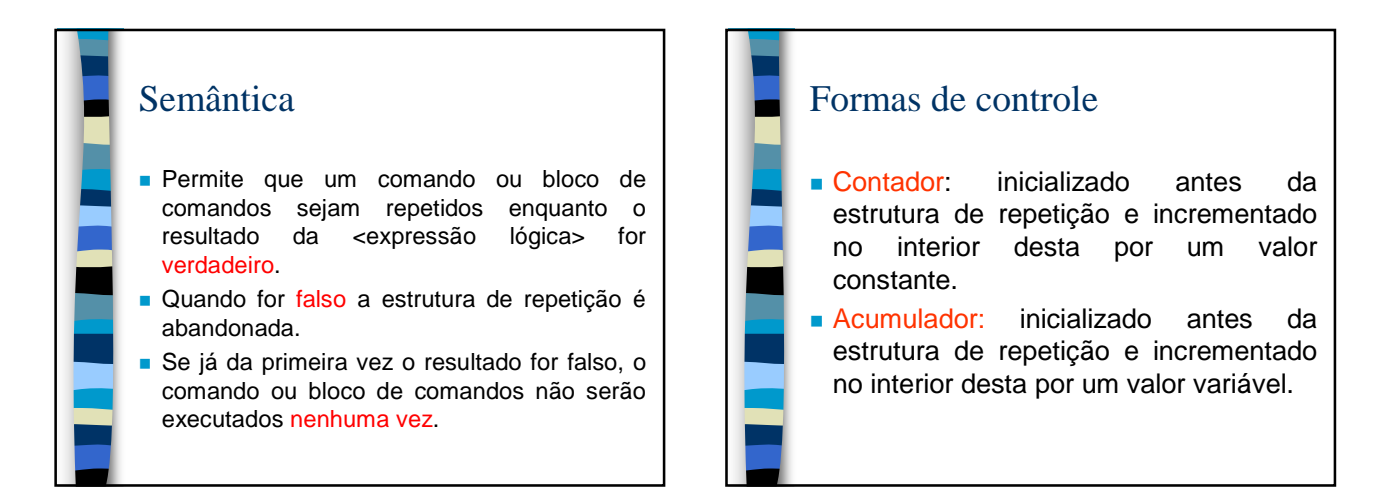

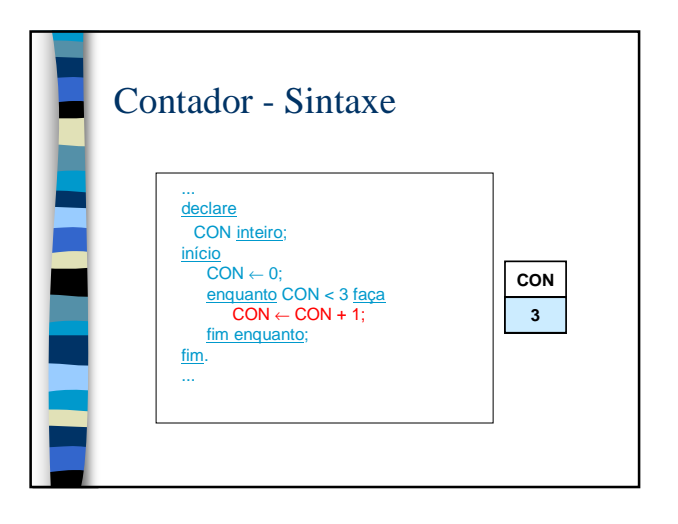

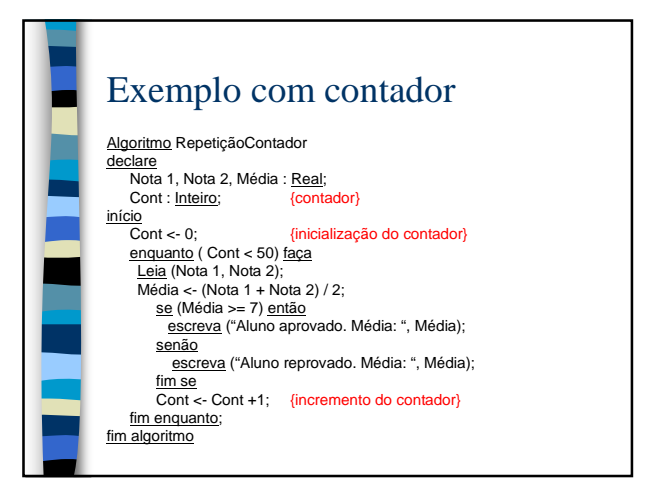

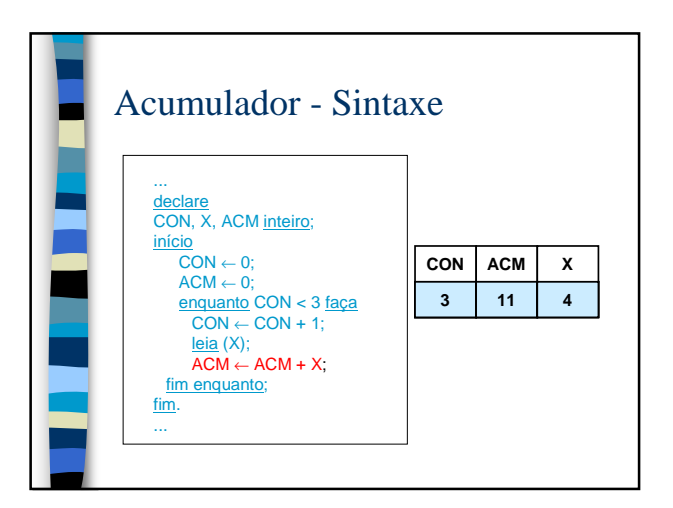

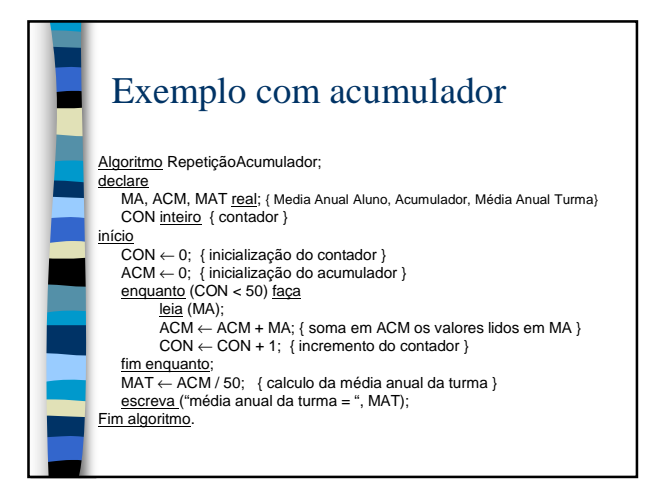

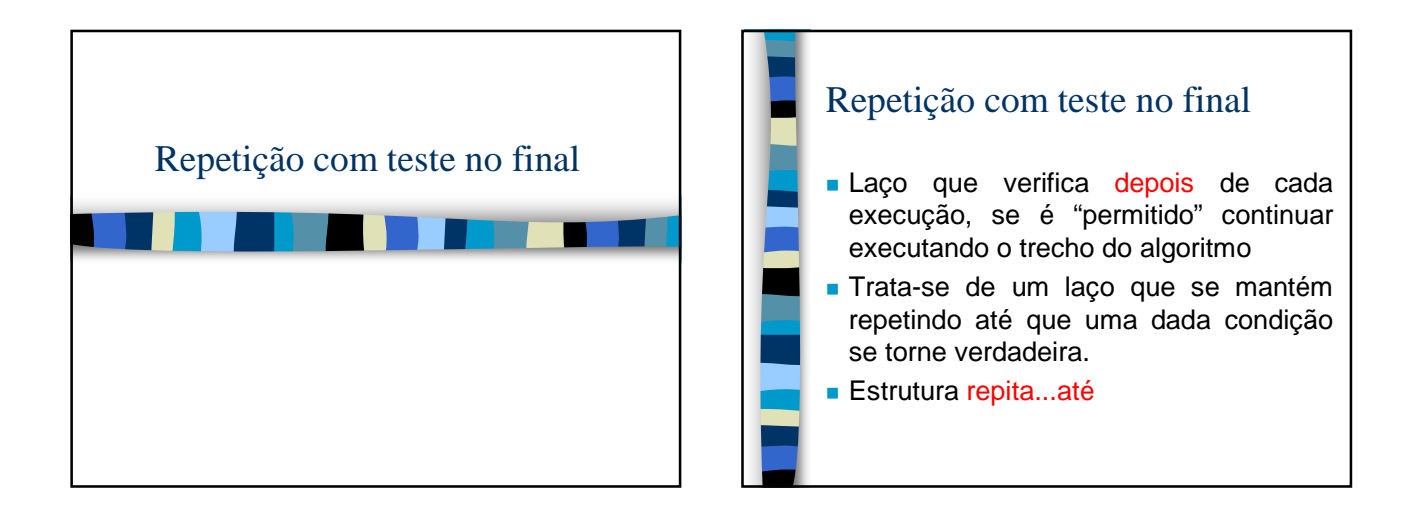

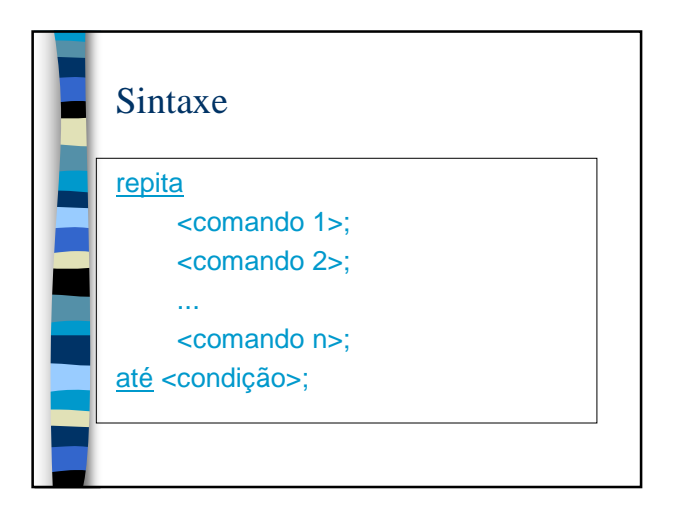

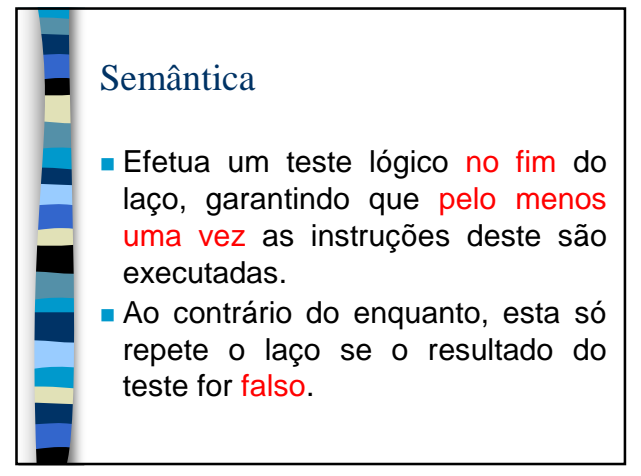

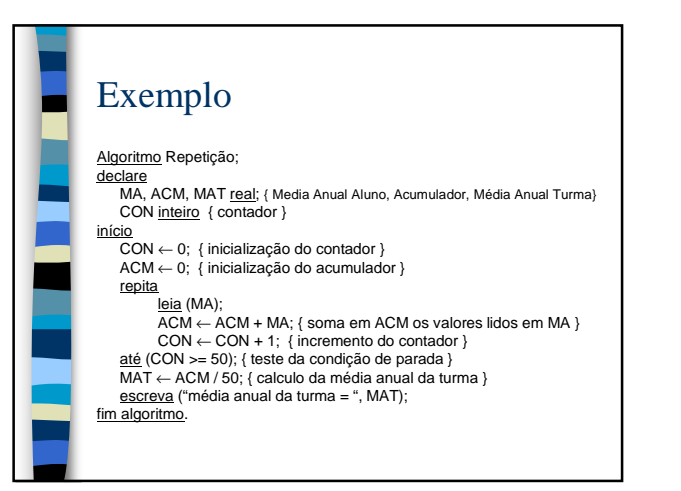

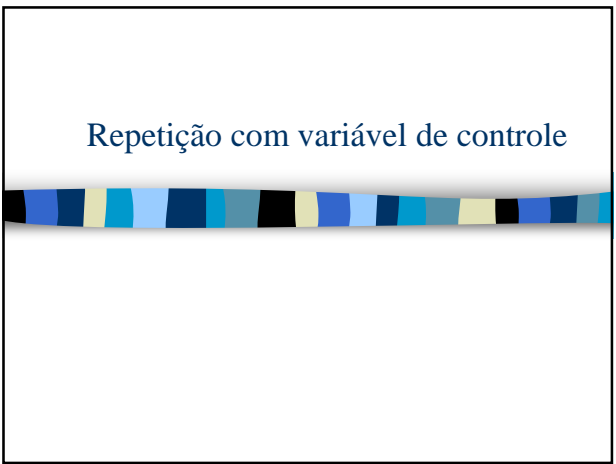

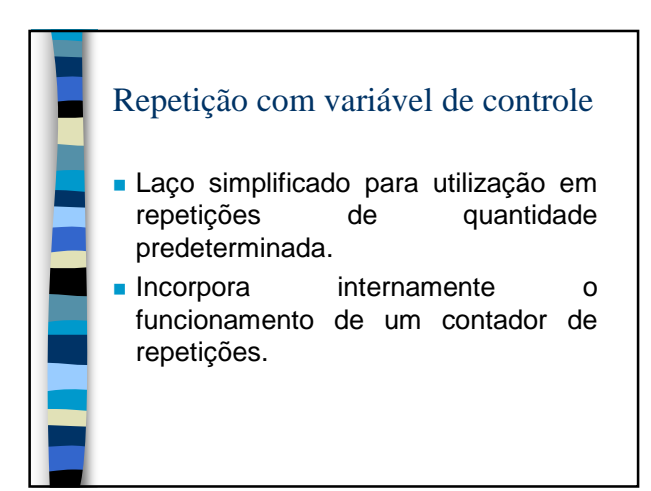

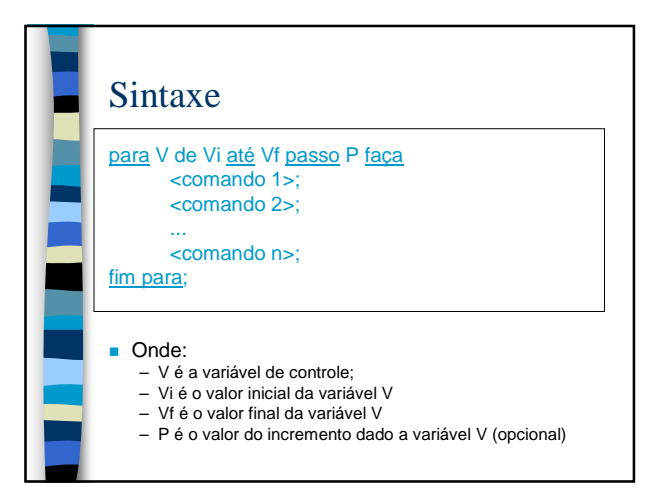

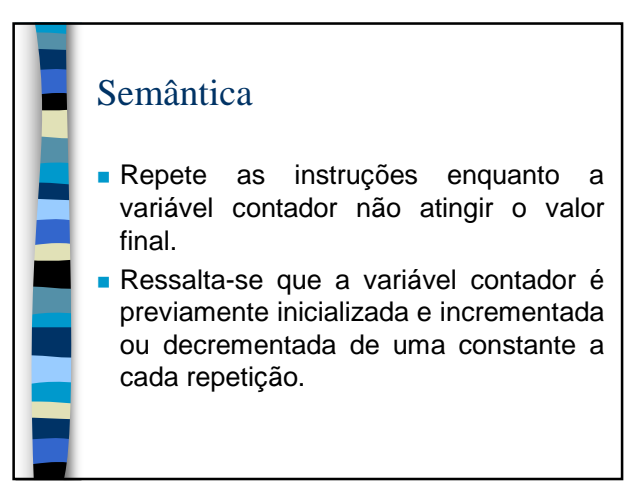

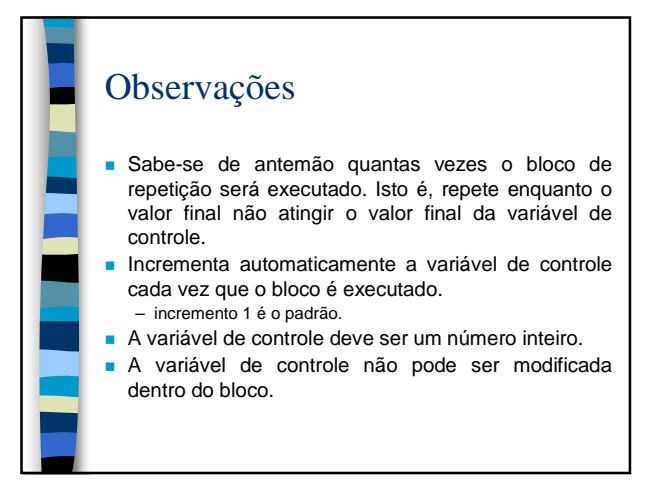

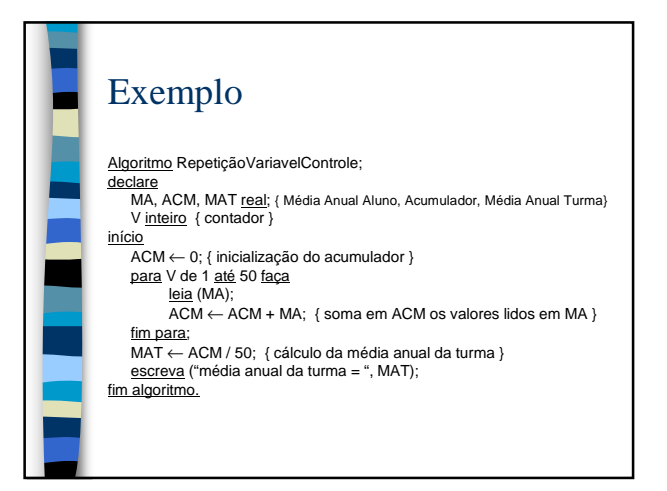

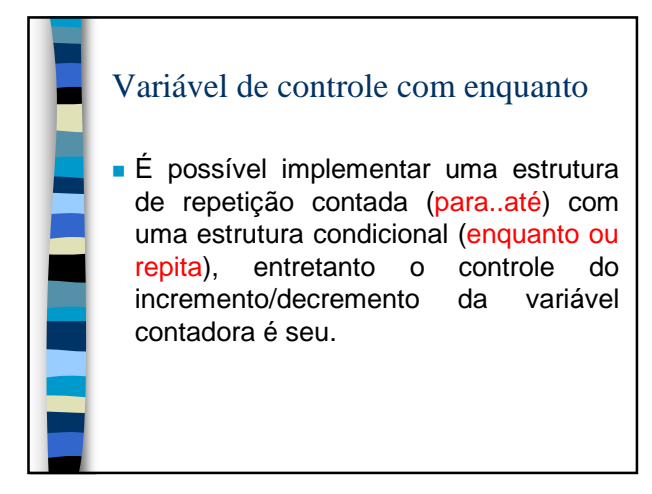

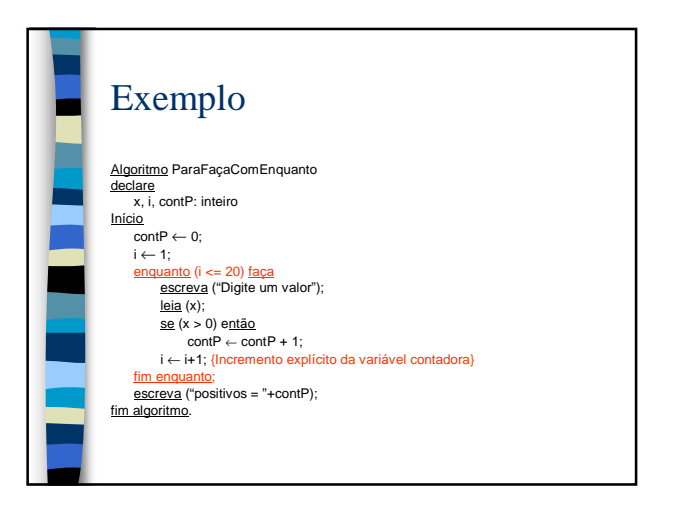

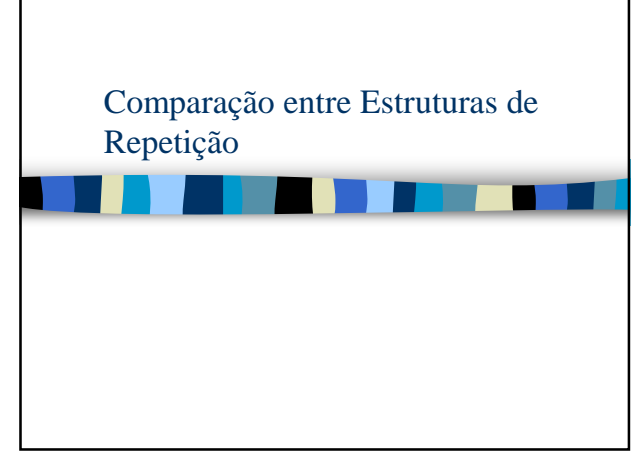

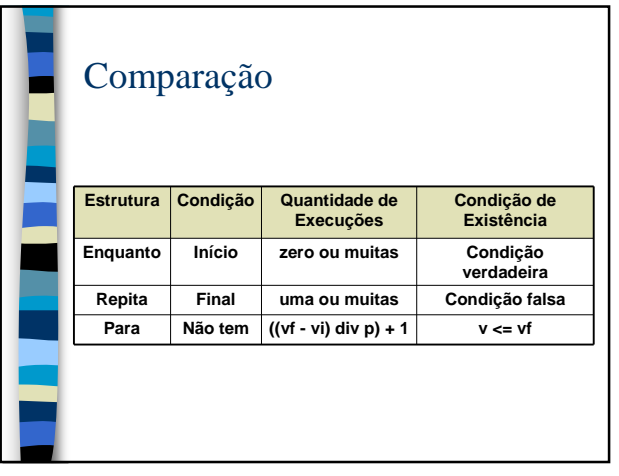

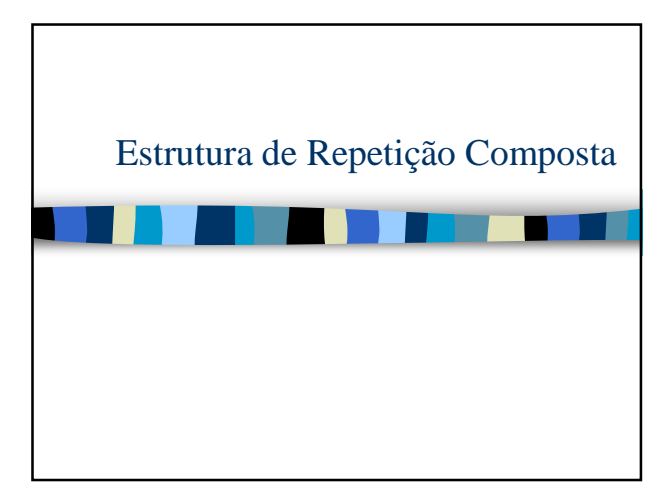

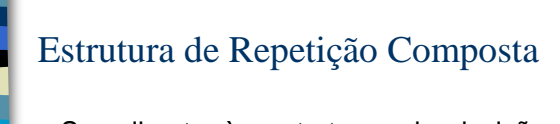

- **Semelhante às estruturas de decisão** composta, as estruturas de repetição também podem ser encadeadas e/ou aninhadas.
- **Esta abordagem é usada quando há a** necessidade de se usar laços dentro de laços.

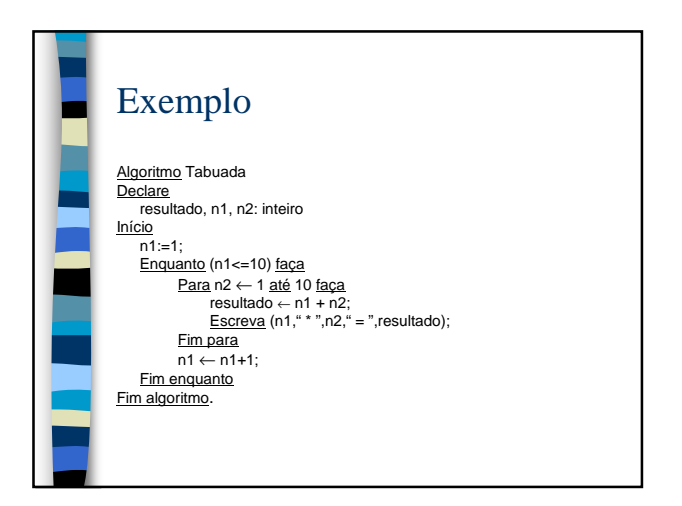

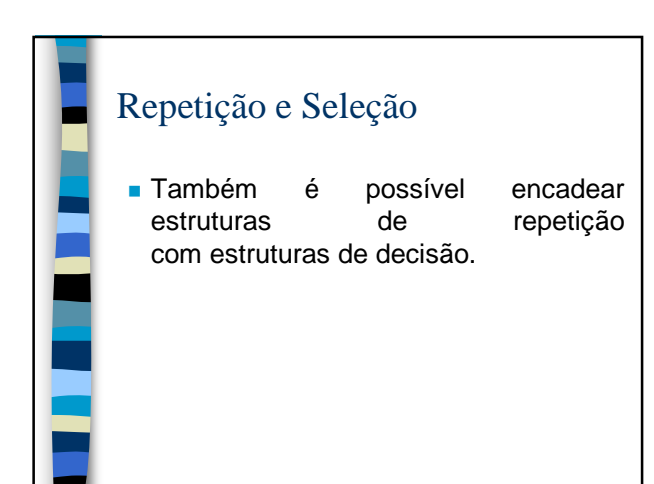

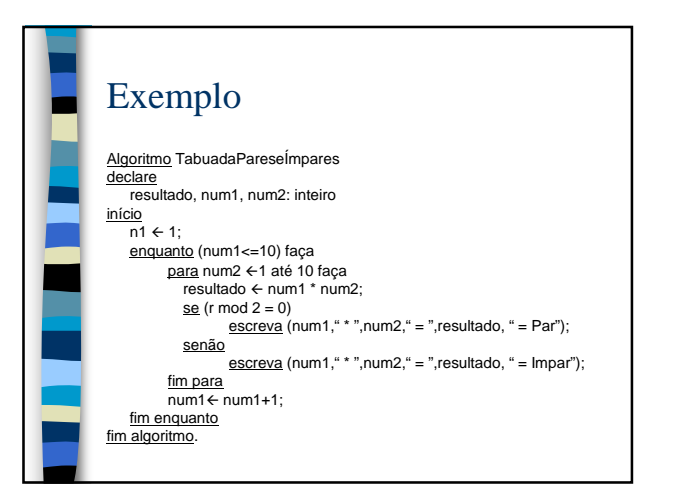

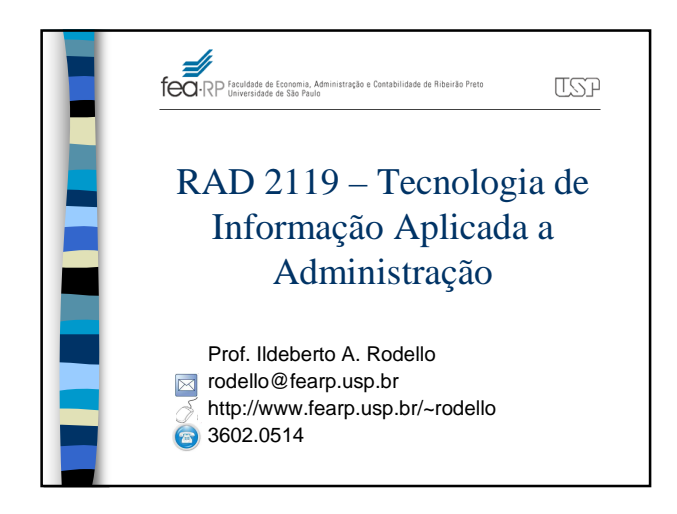